# Le portfolio électronique à l'UQTR

Céline Leblanc

Conseillère pédagogique au Service de soutien pédagogique et technologique Février 2012

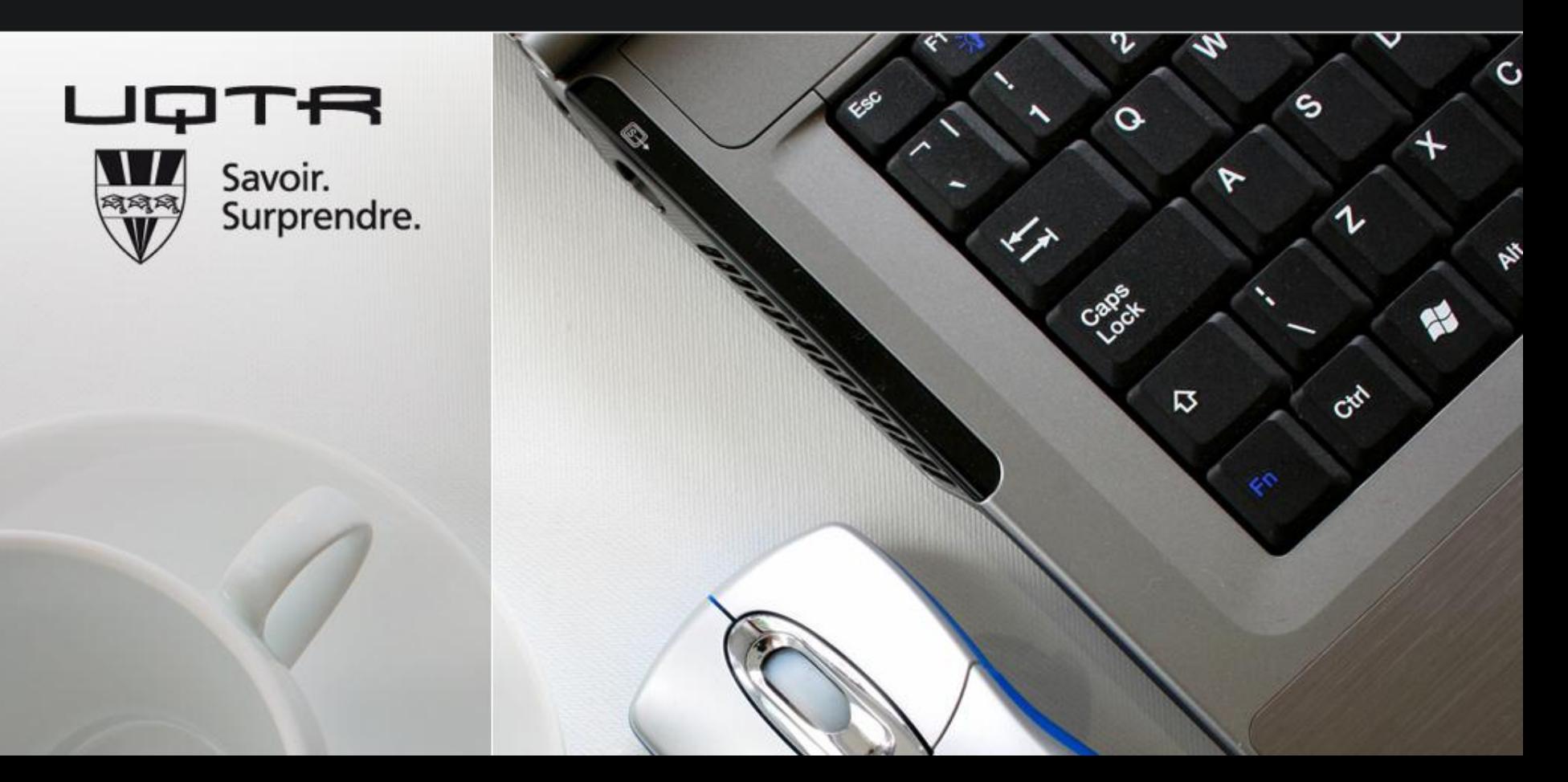

### **Genèse de l'outil**

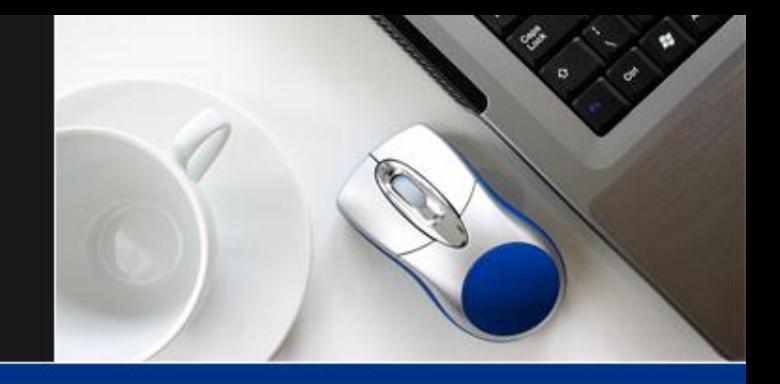

- **•** Programme où le portfolio est obligatoire
- **Plusieurs départements utilisent le portfolio en** contexte de stage (version papier)
- Besoins dans certains cours d'un outil électronique où l'étudiant consigne diverses informations
	- Journal de bord
	- Journal de lecture
	- Boîte conceptuelle

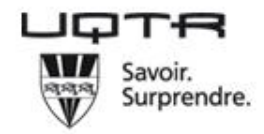

### **Le résultat**

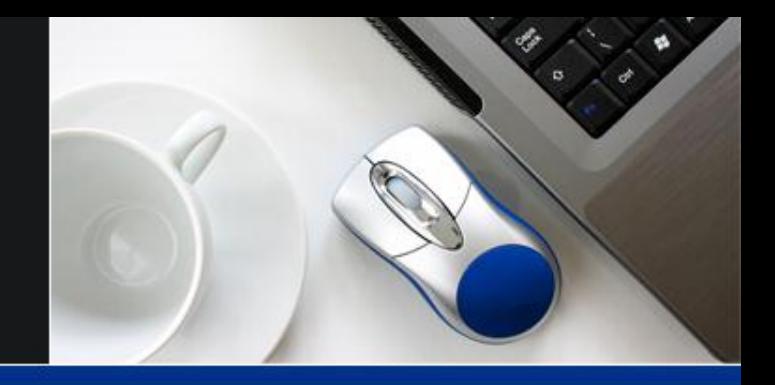

- Développement d'un outil polyvalent qui
	- permet à l'étudiant de garder des traces de ses apprentissages et de les organiser
	- offre une occasion de réfléchir à ses apprentissages
	- permet d'offrir rapidement de la rétroaction
	- peut être évalué
- **Le portfolio de l'étudiant dépend des consignes du** professeur ou du chargé de cours

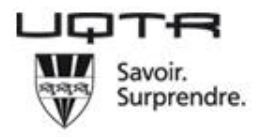

## **L'outil portfolio**

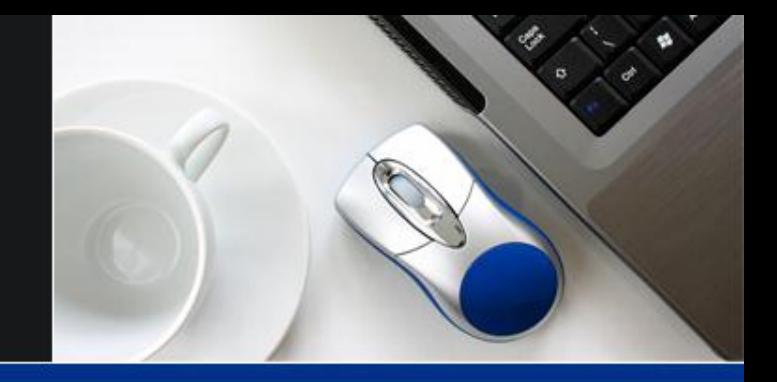

- **•** Site Web
- **Structure à construire par l'étudiant**
- **•** Facile à réaliser
- Peut contenir :
	- Fichiers joints (.ppt, .doc, .jpg, etc.)
	- Images
	- Vidéos
	- Hyperliens
	- Texte
- **•** Galerie de modèles
- Zone « Votre commentaire » pour les visiteurs

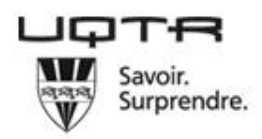

### **Les types de portfolio**

- Portfolio cours
- **•** Portfolio programme
	- rattaché à un ou plusieurs cours
- **•** Portfolio professionnel

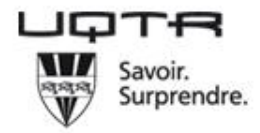

### **Dossier professionnel progressif** Céline Leblanc

 $\overline{\phantom{a}}$ 

# UNIVERSITÉ DU QUÉBEC À TROIS-RIVIÈI

#### **Introduction**

- **Compétence 1** 
	- > La compétence
	- > Synthèse des programmes
	- > Partie pratique
- Compétence 2
- Compétence 3
- Compétence 4
- Compétence 5
- Compétence 6
- Compétence 7
- Compétence 8
- Compétence 9
- Compétence 10
- Compétence 11
- Compétence 12

#### **Introduction**

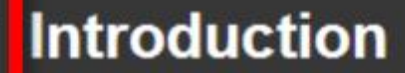

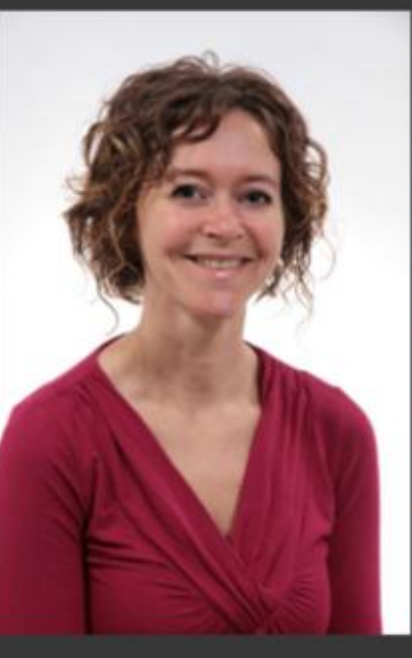

#### Bonjour.

Je me nomme Céline Leblanc et je suis conseillère pédagogique au Service de soutien pédagogique et technologique.

Mon dossier personnel progressif est le reflet de mes diverses expériences de stage et de travail. Par le truchement de l'outil portfolio, je réfléchirai à ma conception des compétences en jeu.

C'est par compétences que mon portfolio est organisé. À un premier niveau, vous retrouverez une page par compétences. Chacune de ces pages pourraient être divisées en sous-pages si le propos le nécessite. Selon les compétences travaillées, j'ajouterai de nouvelles informations à mon portfolio.

#### Bonne lecture!

Céline Leblanc Conseillère pédagogique au Service de soutien pédagogique et technologique Université du Québec à Trois-Rivières 819-376-5011, poste 2207

- > Synthèse des programmes
- > Partie pratique
- **Compétence 2**

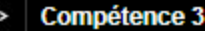

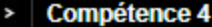

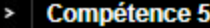

- Compétence 6  $\overline{\phantom{a}}$
- **Compétence 7** ٧
- **Compétence 8**  $\rightarrow$
- **Compétence 9**  $\rightarrow$
- **Compétence 10**  $\rightarrow$
- **Compétence 11** ٧
- **Compétence 12**

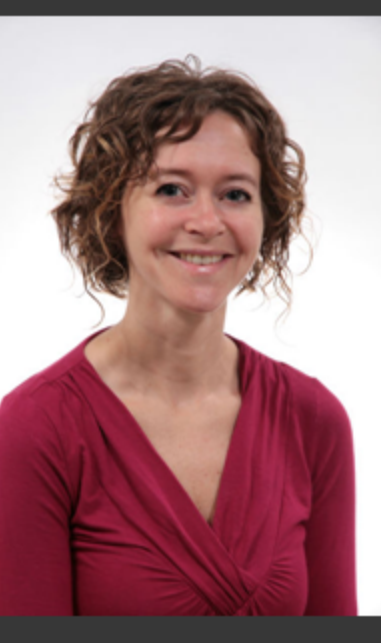

#### Bonjour,

Je me nomme Céline Leblanc et je suis conseillère pédagogique au Service de soutien pédagogique et technologique.

Mon dossier personnel progressif est le reflet de mes diverses expériences de stage et de travail. Par le truchement de l'outil portfolio, je réfléchirai à ma conception des compétences en jeu.

C'est par compétences que mon portfolio est organisé. À un premier niveau, vous retrouverez une page par compétences. Chacune de ces pages pourraient être divisées en sous-pages si le propos le nécessite. Selon les compétences travaillées, j'ajouterai de nouvelles informations à mon portfolio.

**Bonne lecture!** 

Céline Leblanc Conseillère pédagogique au Service de soutien pédagogique et technologique Université du Québec à Trois-Rivières 819-376-5011, poste 2207

#### **Commentaires:**

Le lundi 18 juillet, 11h05 par Céline Leblanc

Le champ commentaire est réservé aux visiteurs de votre portfolio : votre enseignant ou les autres étudiants du groupe.

#### **Votre commentaire:**

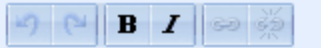

### **Rôle du professeur ou chargé de cours**

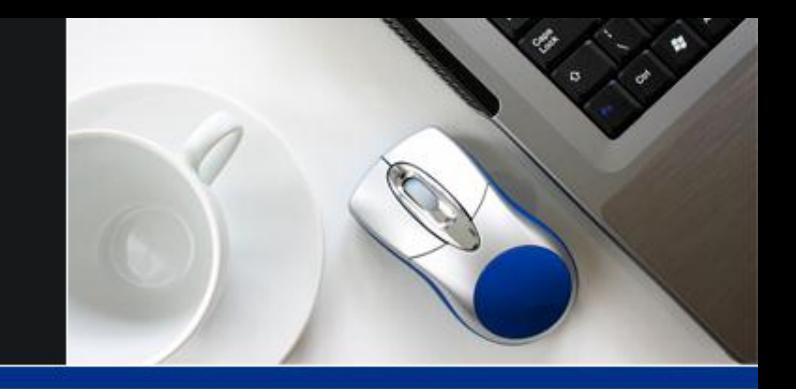

- Élaborer les consignes à l'intention des étudiants
- **•** Se familiariser avec l'outil
- Commander le portfolio électronique
- **•** Présenter l'outil aux étudiants
- Visiter les portfolios et les commenter

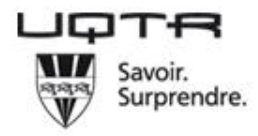

### **Si le portfolio électronique vous intéresse**

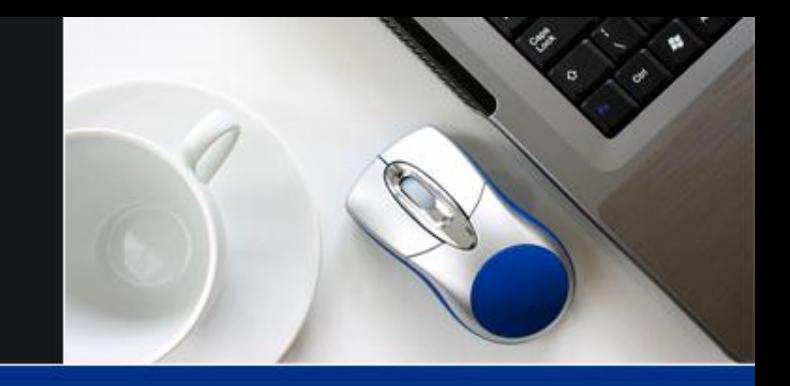

- Pour discuter de la pertinence de l'outil :
	- Céline Leblanc, poste 2207
- **Pour offrir la possibilité aux étudiants de se créer un** portfolio
	- Soutien aux outils technopédagogiques, poste 2402, ou formulaire de demande d'assistance dans le portail du cours
- À partir de l'automne 2012, tous les portails de cours afficheront la rubrique *Portfolio* dans leur menu

![](_page_8_Picture_7.jpeg)

### **Pour commander le portfolio… techniquement parlant**

![](_page_9_Picture_1.jpeg)

![](_page_9_Picture_2.jpeg)

• Portail du cours **•** Portfolio

![](_page_9_Picture_4.jpeg)

### **Pour commander le portfolio… techniquement parlant**

![](_page_10_Picture_9.jpeg)

![](_page_10_Picture_2.jpeg)

### **Consulter le portfolio des étudiants**

![](_page_11_Picture_1.jpeg)

![](_page_11_Picture_2.jpeg)

• Portail de cours **•** Portfolio

![](_page_11_Picture_4.jpeg)

### **Consulter le portfolio des étudiants**

![](_page_12_Picture_1.jpeg)

![](_page_12_Picture_2.jpeg)

![](_page_12_Picture_20.jpeg)

![](_page_12_Picture_4.jpeg)

### **Consulter le portfolio des étudiants**

![](_page_13_Picture_1.jpeg)

UNIVERSITÉ DU OUÉBEC À TROIS-RIVIÈ

#### Liste des étudiants qui ont débuté la conception de leur portfolio : Reflective **Grammar Journal**

 $\mathcal{C}$ 

命  $\bullet$ Paramètres

 $\bullet$ 

![](_page_13_Picture_33.jpeg)

![](_page_13_Picture_6.jpeg)

### **Le portfolio… du côté de l'étudiant**

![](_page_14_Picture_1.jpeg)

![](_page_14_Picture_2.jpeg)

- Pour y accéder :
	- Portail de cours
	- Mes portfolios

ou

- Portail étudiant
- **Dossier universitaire**
- **•** Pour de l'aide
	- [www.uqtr.ca/aide](http://www.uqtr.ca/aide-portfolio)[portfolio](http://www.uqtr.ca/aide-portfolio)
	- Dépanneur étudiantهد

Savoir. Surprendre.

### **Le portfolio… du côté de l'étudiant**

![](_page_15_Picture_1.jpeg)

![](_page_15_Picture_2.jpeg)

![](_page_15_Picture_3.jpeg)

#### Définition de la page no 1

![](_page_16_Picture_8.jpeg)

![](_page_17_Picture_0.jpeg)

![](_page_17_Picture_1.jpeg)

- Céline Leblanc, poste 2207, celine.leblanc@uqtr.ca
- Soutien aux outils technopédagogiques, poste 2402
- Formulaire de demande d'assistance dans le portail du cours

![](_page_17_Picture_5.jpeg)